Département de génie électrique et de génie informatique Faculté des sciences et de génie

# **MAT-19961 CALCUL MATRICIEL EN GÉNIE**

#### **Solutions - Devoir #8**

**5.6.6**

$$
A = \begin{bmatrix} 0.4 & 0.3 \\ -0.5 & 1.2 \end{bmatrix}
$$

Les valeurs propres sont 0.9 et 0.7, et les vecteurs propres sont: 3 5  $,\, \Big\vert\frac{1}{1}$ 

Ainsi:

$$
\mathbf{x}_{k} = c_{1} (0.9)^{k} \begin{bmatrix} 3 \\ 5 \end{bmatrix} + c_{2} (0.7)^{k} \begin{bmatrix} 1 \\ 1 \end{bmatrix}
$$

**x***k* tend vers 0 quand k tend vers l'infini. Ainsi, les deux populations périssent.

Si  $p = 0.4$ , les valeurs propres sont 1 et 0.6, et:

$$
\mathbf{x}_{k} = c_{1}(1)^{k} \begin{bmatrix} 1 \\ 2 \end{bmatrix} + c_{2}(0.7)^{k} \begin{bmatrix} 3 \\ 2 \end{bmatrix} \rightarrow c_{1} \begin{bmatrix} 1 \\ 2 \end{bmatrix} \text{quad } k \rightarrow \infty
$$

Ainsi, pour chaque hibou, il y a 2 milliers d'écureuils volants.

### **5.6.8**

L'origine est un point de selle car au moins une valeur propre de *A* est plus petite que 1, et au moins une valeur propre de *A* est plus grande que 1.

La direction de la plus grande répulsion est la droite passant par l'origine et (1,0,-3). La direction de la plus grande attraction est la droite passant par l'origine et (-3,-3,7).

### **5.6.16**

>> A=[.9 .01 .09;.01 .9 .01;.09 .09 .9]

>> eig(A)

ans =

 1.0000 0.8100 0.8900

On trouve:

$$
\mathbf{x}_{k} = c_{1}(1)^{k} \begin{bmatrix} 0.435 \\ 0.091 \\ 0.474 \end{bmatrix} + c_{2}(0.89)^{k} \begin{bmatrix} -1 \\ 1 \\ 0 \end{bmatrix} + c_{3}(0.81)^{k} \begin{bmatrix} -1 \\ 0 \\ 1 \end{bmatrix}
$$

## **5.6.18**

a)

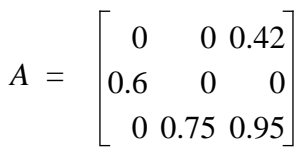

```
b)
>> A=[0 0 0.42;0.6 0 0;0 0.75 0.95];
>> eig(A)
ans =
```
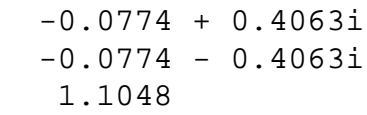

*A* possède une valeur propre plus grande que 1, soit 1.105 environ (les modules des deux autres valeurs propres complexes sont inférieurs a 1). Donc le troupeau s'accroit en nombre, selon le facteur 1.105.

Le vecteur propre correspondant à la valeur propre 1.105 est: 21

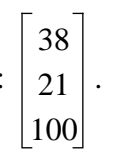

Donc pour 100 adultes, il y a 38 veaux et 21 jeunes.

# **Exercice Matlab**

On ne demandait pas de calculer la solution d'un système dynamique, mais bien de tracer le déplacement des deux composantes du vecteur  $\mathbf{x}_k$ , pour  $k = 0, 1, 2, \dots$ 

Il y avait plusieurs solutions possibles. J'ai choisi de faire une fonction prenant comme argument la matrice *A*, une matrice *X*0 dont les 8 colonnes sont les conditions initiales pour les 8 trajectoires, et *n*, le nombre d'itérations demandé.

```
function traject2(A,X0,n)
% On suppose huit conditions initiales
T=X0;TT=T;
for i=1:n
 TT = A * TT;T=[T;TT];end
clf % efface la figure précédente
hold on % permet d'utiliser "plot" plusieurs fois
u=[-2 \ 2 \ -2 \ 2];axis(u) % Impose les axes pour le graphique
plot(T(1:2:2*n+1,1), T(2:2:2*n+2,1), 'o')plot(T(1:2:2*n+1,1), T(2:2:2*n+2,1))
plot(T(1:2:2*n+1,2), T(2:2:2*n+2,2), 'o')plot(T(1:2:2*n+1,2), T(2:2:2*n+2,2))
plot(T(1:2:2*n+1,3), T(2:2:2*n+2,3), 'o')plot(T(1:2:2*n+1,3), T(2:2:2*n+2,3))plot(T(1:2:2*n+1,4), T(2:2:2*n+2,4), 'o')plot(T(1:2:2*n+1,4), T(2:2:2*n+2,4))plot(T(1:2:2*n+1,5), T(2:2:2*n+2,5), 'o')plot(T(1:2:2*n+1,5), T(2:2:2*n+2,5))
plot(T(1:2:2*n+1,6), T(2:2:2*n+2,6), 'o')plot(T(1:2:2*n+1,6), T(2:2:2*n+2,6))plot(T(1:2:2*n+1,7), T(2:2:2*n+2,7), 'o')
plot(T(1:2:2*n+1,7), T(2:2:2*n+2,7))plot(T(1:2:2*n+1,8), T(2:2:2*n+2,8), 'o')plot(T(1:2:2*n+1,8), T(2:2:2*n+2,8))
```
grid hold off